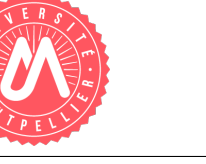

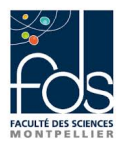

## Association 1-1 réflexive Définition et utilisation d'une classe Humain

Dans cet énoncé, nous nous intéressons à une classe Humain et à une relation entre êtres humains, qu'est l'union de deux personnes majeures. Ces deux personnes seront appelées des conjoints.

## 1 Définition de la classe Humain

Données de la classe Humain Dans cette première partie, nous définissons la partie structurelle de la classe, c'est-à-dire ses attributs. La classe sera définie dans un premier fichier Humain.java dans un paquetage humain.

Vous choisirez les types des attributs. Les attributs devront être privés (leur type sera précédé du mot clef private). Un humain devra être décrit par :

- $-$  son nom,
- $-$  son  $âge$ .
- $\sim$  son genre (féminin, masculin, inter-genre),

— son conjoint s'il en a un (l'attribut aura la valeur null si la personne n'a pas de conjoint). Des contraintes doivent être impérativement respectées :

- un être humain est créé sans conjoint,
- un être humain tel que conjoint vaut null n'est pas le conjoint d'un autre,
- $\overline{\phantom{a}}$  is X a pour conjoint Y, alors Y a pour conjoint X,
- une personne peut s'unir à une autre si elle n'est pas déjà unie à une tierce personne,
- on peut obtenir le conjoint d'une personne si celle-ci est unie à quelqu'un,
- une personne peut se séparer d'une autre personne à qui elle est unie,
- une personne peut s'unir à une autre seulement si elle est majeure.

Méthodes de la classe Humain Dans la classe, vous devrez proposer au moins :

- plusieurs constructeurs
- $-\ell$ les accesseurs qui semblent utiles et sans risque pour la cohérence
- une méthode String toString()
- $-$  une méthode boolean estUni()
- une méthode sUnir(Humain h)
- $-$  une méthode seSeparer()
- une méthode boolean estMajeur()

Puis vous pouvez ajouter les méthodes qui vous semblent intéressantes.

## 2 Utilisation dans une classe-programme ProgrammeHumain

Soyez créatifs : créez des êtres humains et imaginez différents scénarios d'union et de séparation. Assurez-vous grâce à ces scénarios que les contraintes de cohérence sont toujours respectées : cherchez à prendre en défaut votre solution.

## 3 Données sur une union

A présent, réfléchissez à la manière dont vous devez modifier votre conception et votre programme pour prendre en compte différents éléments sur l'union entre deux personnes, tels que :

- la date de l'union,
- le lieu de l'union,
- $-$  deux témoins principaux de l'union,
- le type de contrat établi.

Créez les classes utiles pour mettre en œuvre votre solution et testez-la.